# **1xbet download app**

- 1. 1xbet download app
- 2. 1xbet download app :casas de apostas deposito minimo 5 €
- 3. 1xbet download app :santos e pixbet

# **1xbet download app**

#### Resumo:

**1xbet download app : Explore as possibilidades de apostas em www.rocasdovouga.com.br! Registre-se e desfrute de um bônus exclusivo para uma jornada de vitórias!** 

#### contente:

Introdução ao 1xBet Brasil

O 1xBet é uma renomada empresa de apostas desportivas que já oferece serviço de confiança a milhões 5 de utilizadores em 1xbet download app todo o mundo. Agora, o 1xBet Brasil também está disponível para os brasileiros. Oferece altas cotas 5 de aposta, variedade de modalidades desportivas, serviço ao cliente diário de 24 horas e muito mais.

Minha experiência pessoal com o 5 1xBet

Costumo ser fã de desporto e adoro colocar apostas em 1xbet download app grandes eventos desportivos. Estava à procura de uma plataforma 5 de apostas segura e conveniente quando encontrei o 1xBet no Brasil. Registei-me na plataforma e comecei a curtir as suas 5 funcionalidades imediatamente.

Depósitos e retiradas são extremamente fáceis, graças a várias opções de pagamento, incluindo cartões de débito e crédito, carteiras 5 eletrónicas e criptomoedas.

### **1xbet download app**

Muitos jogadores podem decidir que é hora de encerrar 1xbet download app conta de jogo online, e o 1xBet não é diferente. No entanto, o processo de exclusão de uma conta no 1xBet pode ser um pouco desconhecido para alguns usuários. Neste artigo, vamos guiá-lo através dos passos necessários para excluir 1xbet download app conta do 1xBet.

#### **1xbet download app**

Há vários motivos pelos quais as pessoas podem decidir excluir suas contas de jogo online. Alguns podem estar se recuperando de uma possível dependência de jogo, enquanto outros podem simplesmente decidir que o jogo online não é mais para eles. De qualquer forma, é importante que os operadores de apostas online ofereçam uma maneira fácil e clara de excluir suas contas se os clientes assim desejarem.

#### **Passo 1: Entre em 1xbet download app 1xbet download app conta do 1xBet**

Para começar, você precisará entrar em 1xbet download app 1xbet download app conta do 1xBet com suas credenciais de acesso. Isso geralmente envolve ir para o site do 1xBet e inserir seu nome de usuário e senha nos campos fornecidos.

### **Passo 2: Vá para a seção "Conta"**

Após entrar em 1xbet download app 1xbet download app conta, você verá uma lista de opções no topo ou no lado esquerdo da página. Procure e clique em 1xbet download app "Conta". Isso deve levá-lo a uma página onde pode gerenciar 1xbet download app conta e 1xbet download app informação pessoal.

#### **Passo 3: Clique em 1xbet download app "Perfil do Jogador"**

Na página da conta, você deverá ver uma série de links relacionados à 1xbet download app conta e ao seu perfil. Clique em 1xbet download app "Perfil do Jogador" para continuar.

### **Passo 4: Selecione "Auto-Exclusão"**

Na próxima página, você verá uma série de opções relacionadas à 1xbet download app proteção de jogo. Selecione "Auto-Exclusão" para continuar.

#### **Passo 5: Selecione o comprimento da exclusão**

Agora, você será solicitado a selecionar por quanto tempo deseja excluir 1xbet download app conta. Você pode selecionar entre períodos predefinidos como 1 mês, 3 meses ou 6 meses, ou escolher uma data personalizada.

#### **Passo 6: Conclua a exclusão**

Após selecionar o comprimento da exclusão, você será solicitado a confirmar a exclusão. Depois de confirmar, a exclusão da 1xbet download app conta será processada e você não poderá mais acessá-la.

#### **Conclusão**

Excluir 1xbet download app conta do 1xBet pode ser um processo desconhecido para alguns usuários. No entanto, seguindo os passos acima, você deve ser capaz de excluir 1xbet download app conta com sucesso. Lembre-se de que é importante ser responsável ao jogar online e nunca se importar em 1xbet download app excluir 1xbet download app conta se não conseguir controlar seu jogo.

#### **Perguntas Frequentes**

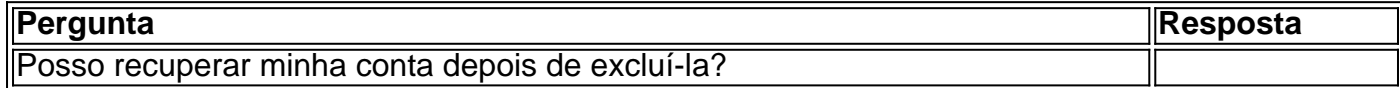

### **1xbet download app :casas de apostas deposito minimo 5 €**

1

Clique no boto de menu (os trs pontinhos) no canto superior direito;

2

Entre em 1xbet download app Configuraes;

3

A promoo funciona de forma semelhante para o tnis, pois toda a participao ser dada no caso do jogador selecionado 7 ganhar o primeiro set, mesmo tendo perdido a partida final. No basquete a participao ser devolvida se a equipe selecionada 7 perder o jogo aps o perodo de horas extras

que pode ser disputado.

PowerBet apresenta novos atrativos em 1xbet download app 1xbet download app plataforma 7 de aposta ...

# **1xbet download app :santos e pixbet**

## **Iluminación Desnuda**

No más amor en la oscuridad, ese acuario oscuro donde podríamos ser cualquier cosa. Aunque desconectemos las lámparas. Aunque nos cubramos los ojos mutuamente con máscaras perfumadas. Aun así, nuestras párpados brillan como labios de neón. Aun así, nuestras partículas de aliento caen a nuestro alrededor como lluvia digital; los suspiros se convierten en estrobos, luces de niebla y luego faros de búsqueda escaneando por cons en fuga de sí mismos mientras nos arqueamos contra las paredes traseras de nuestros cerebros, abiertos de piernas y deseando quedarnos perdidos pero sucios calcetines encendidos en el suelo ahora como serpientes de visión nocturna y cada mancha de hígado mancha en tazas de té de cama que se hacen visibles, volviendo a vestir la habitación con detalles separados como un club nocturno en la clausura o una cabina de cristal en la que una nueva recepcionista de la escuela me llama 'la madre' luego se vuelve hacia ti, preguntando radiantemente

'¿Y tú eres?'

El título del último libro de Caroline Bird, Emboscada en el lago Still, secuestra un género de película popular que anunciaba su trama básica en títulos como Emboscada en el cañón de Tomahawk. Bird eleva el potencial dramático y simbólico del suyo con una ubicación tranquilamente amenazante, Lago Still. Aunque el poema titular presenta una persecución policial airadamente sarcástica, un allanamiento de morada, una detención ("así que muchos / Bobs y Bills y Bruces que no podían esperar a decir, 'Estuve allí. En los arbustos'") su giro metafórico final es nightmarish: "Seguimos muriendo para siempre, siempre casi en casa". En Iluminación Desnuda, la obtención de un hogar y el final romántico que debería significar están bajo amenaza.

La palabra "strip" con que se juega indica una luz que cruelmente expone al hablante y a su pareja, desestabilizando una unidad erótica que idealmente sería un "lago still" - un "acuario inky", un espacio para "amar en la oscuridad". El poema trata mucho sobre la autocrítica aguda, sugiriendo una relación que siente el pinchazo de las reglas sociales que existen tanto fuera como dentro de su propio espacio no binario. El matrimonio y, especialmente, la paternidad insisten en

que los amantes no pueden estar "en la oscuridad" sobre sus mundos sociales, ni sobre ellos mismos: están obligados a repensar su potencial "para ser cualquier cosa".

A pesar de las precauciones desesperadas (vendas, lámparas desconectadas) los párpados del hablante, "partículas de aliento" y suspiros obtienen diversas y hábilmente iluminaciones. Las partículas de aliento asustan "caen a nuestro alrededor como lluvia digital". Los suspiros sufren una serie de metamorfosis mientras "estrobos, / luces de niebla y luego faros de búsqueda / escaneando por cons / en fuga de sí mismos". Si los suspiros connotan el placer sexual, también son fugitivos, atrapados en su propio resplandor de autoconciencia o autoengaño. Tales vuelos figurativos y formas a menudo ocurren en los poemas de Bird y son efectivos, aunque sean extraños, no solo porque son divertidos y precisos en la contemporaneidad, sino porque la carga emocional profunda justifica.

El resplandor que desnuda la habitación de sus privacidades sugiere una autoconciencia que es casi más de lo que la sensibilidad a la luz del hablante puede soportar.

Author: www.rocasdovouga.com.br Subject: 1xbet download app Keywords: 1xbet download app Update: 2024/6/26 21:42:31